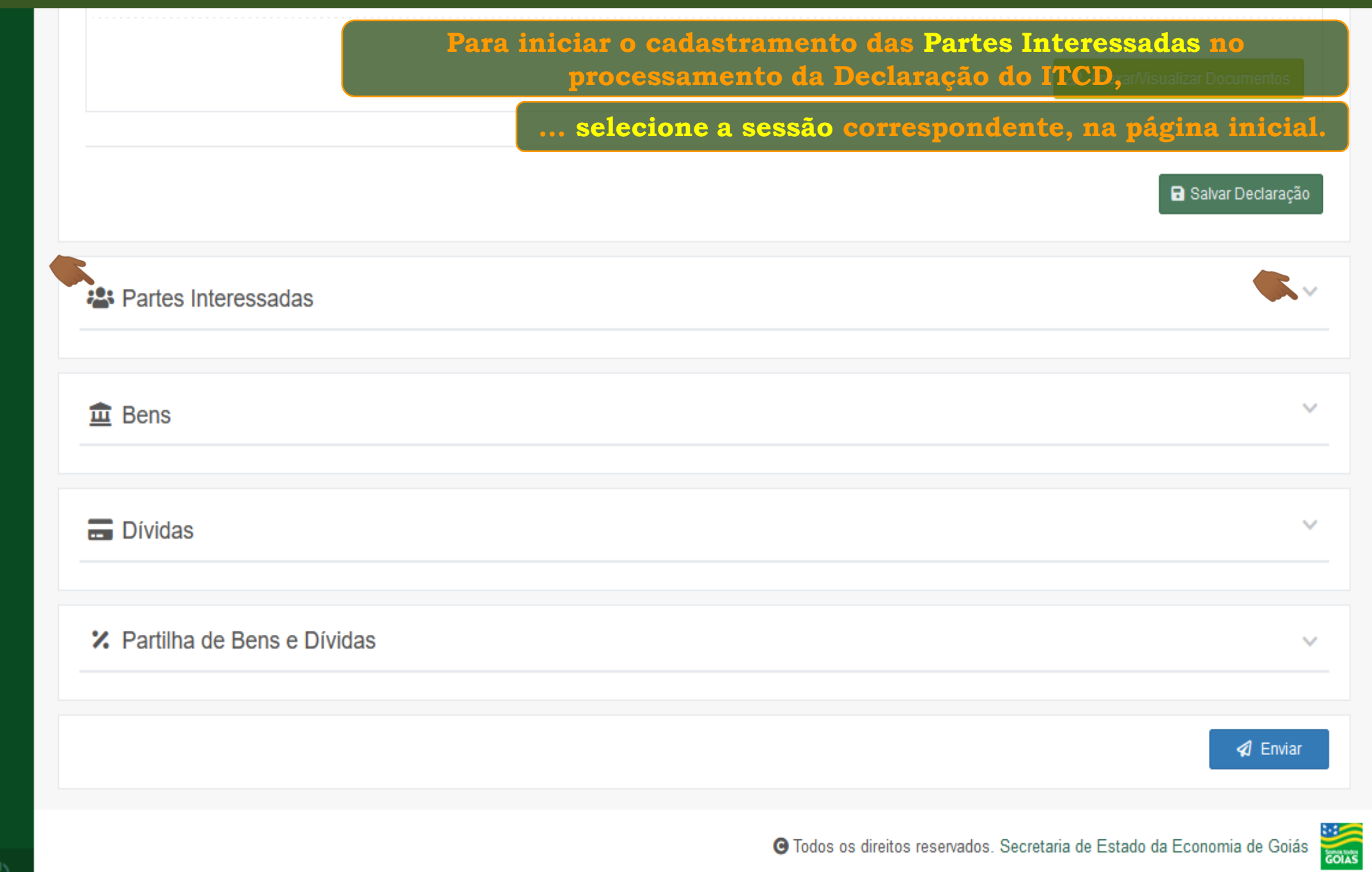

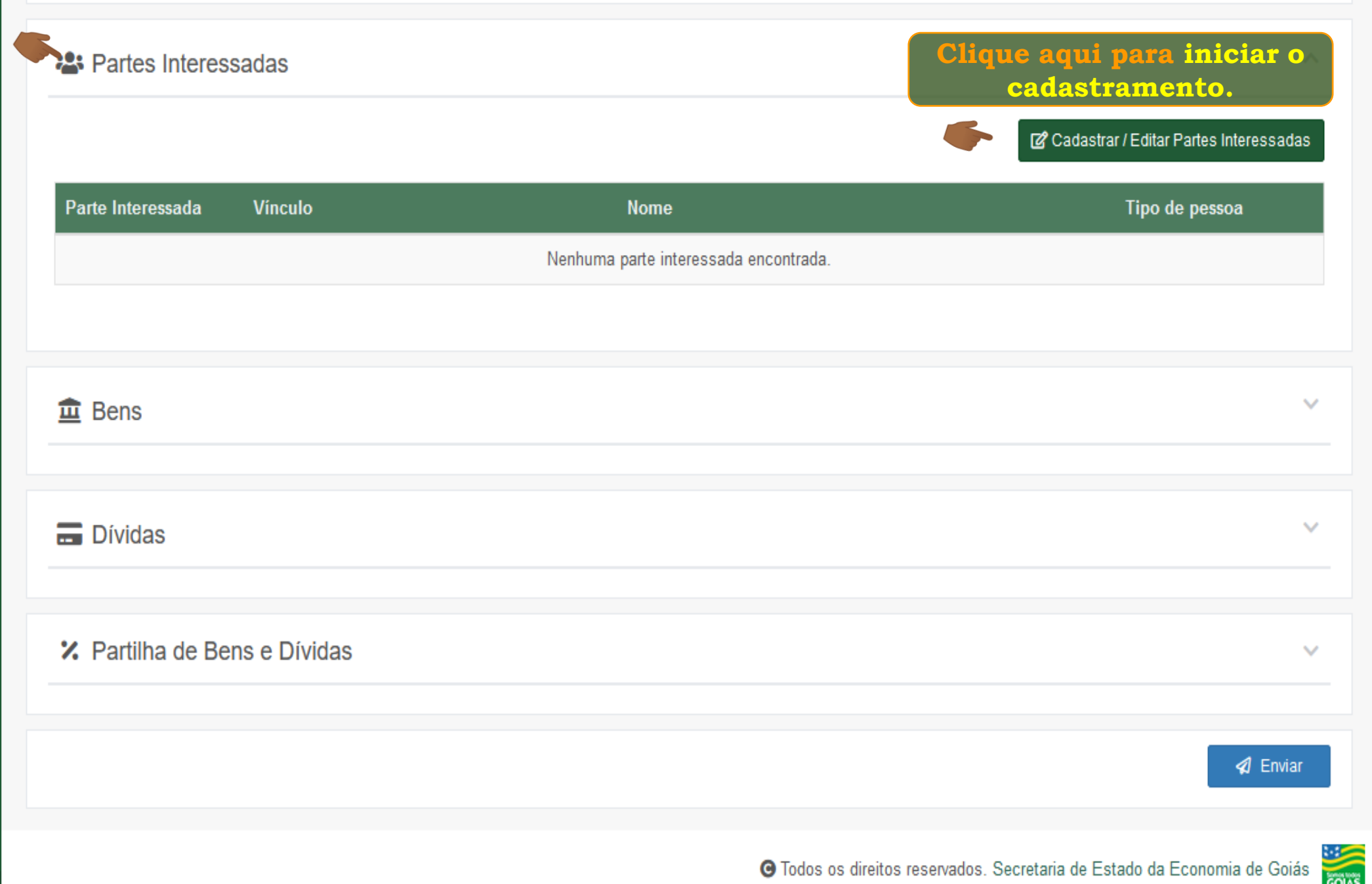

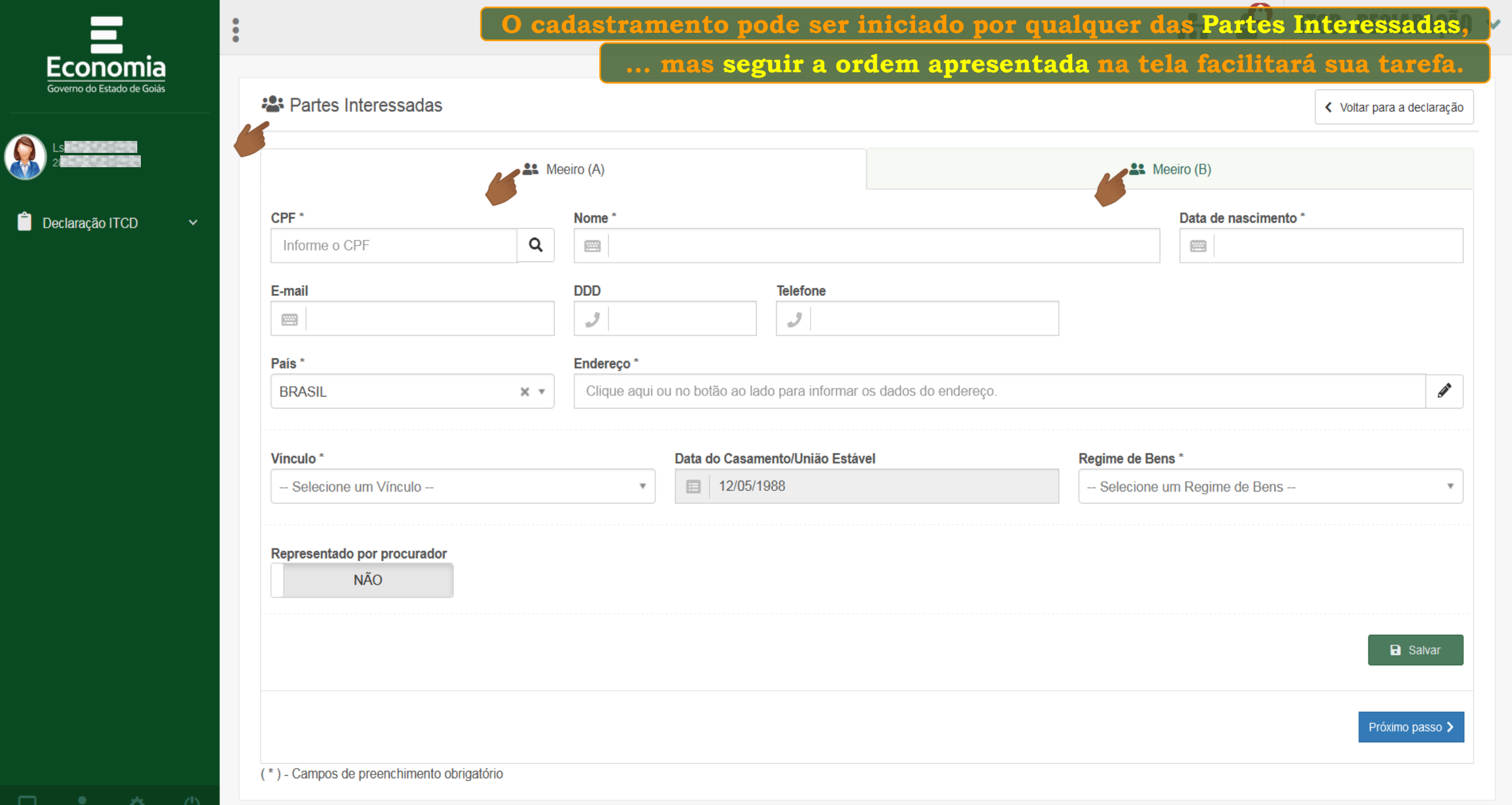

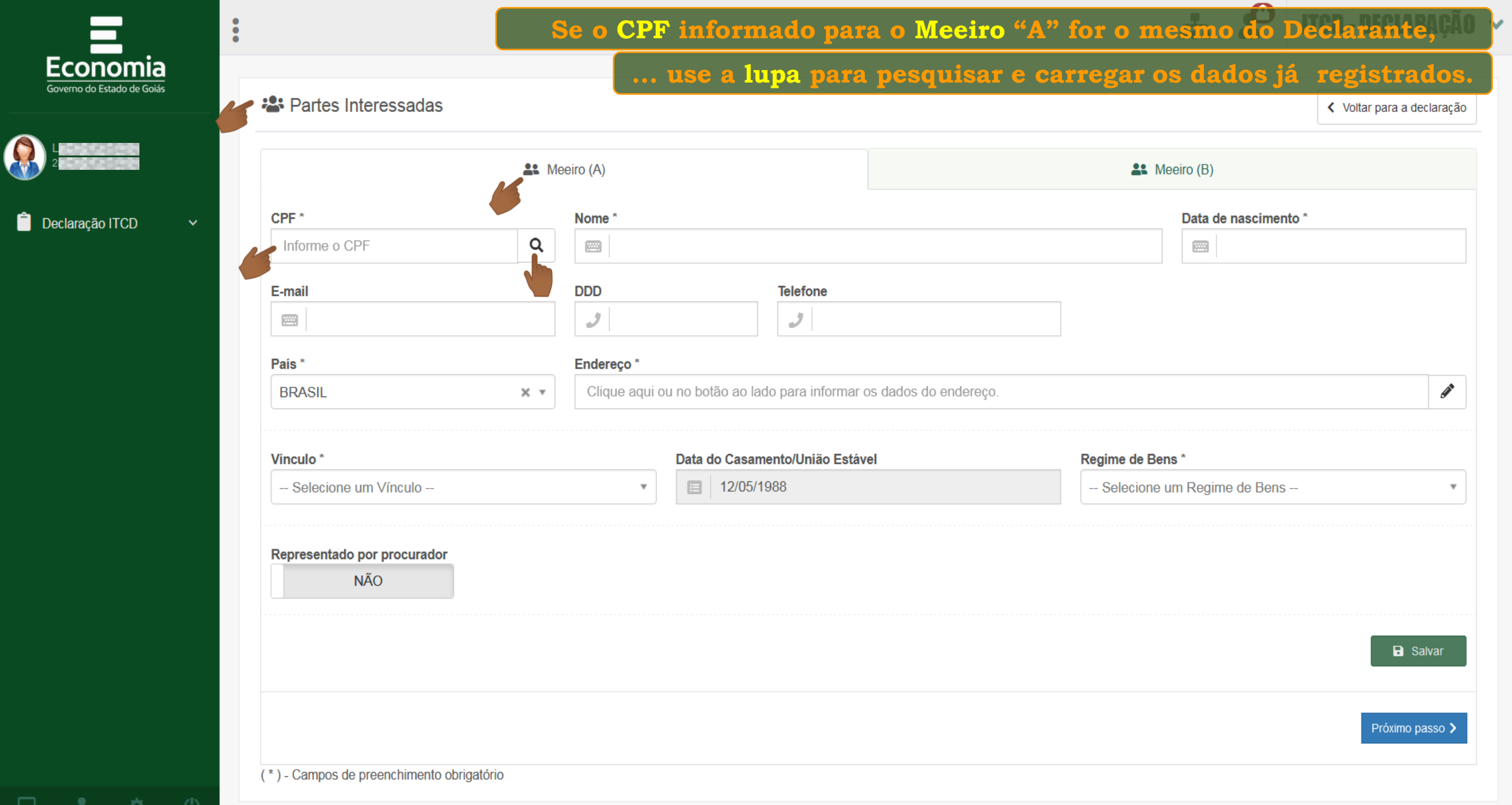

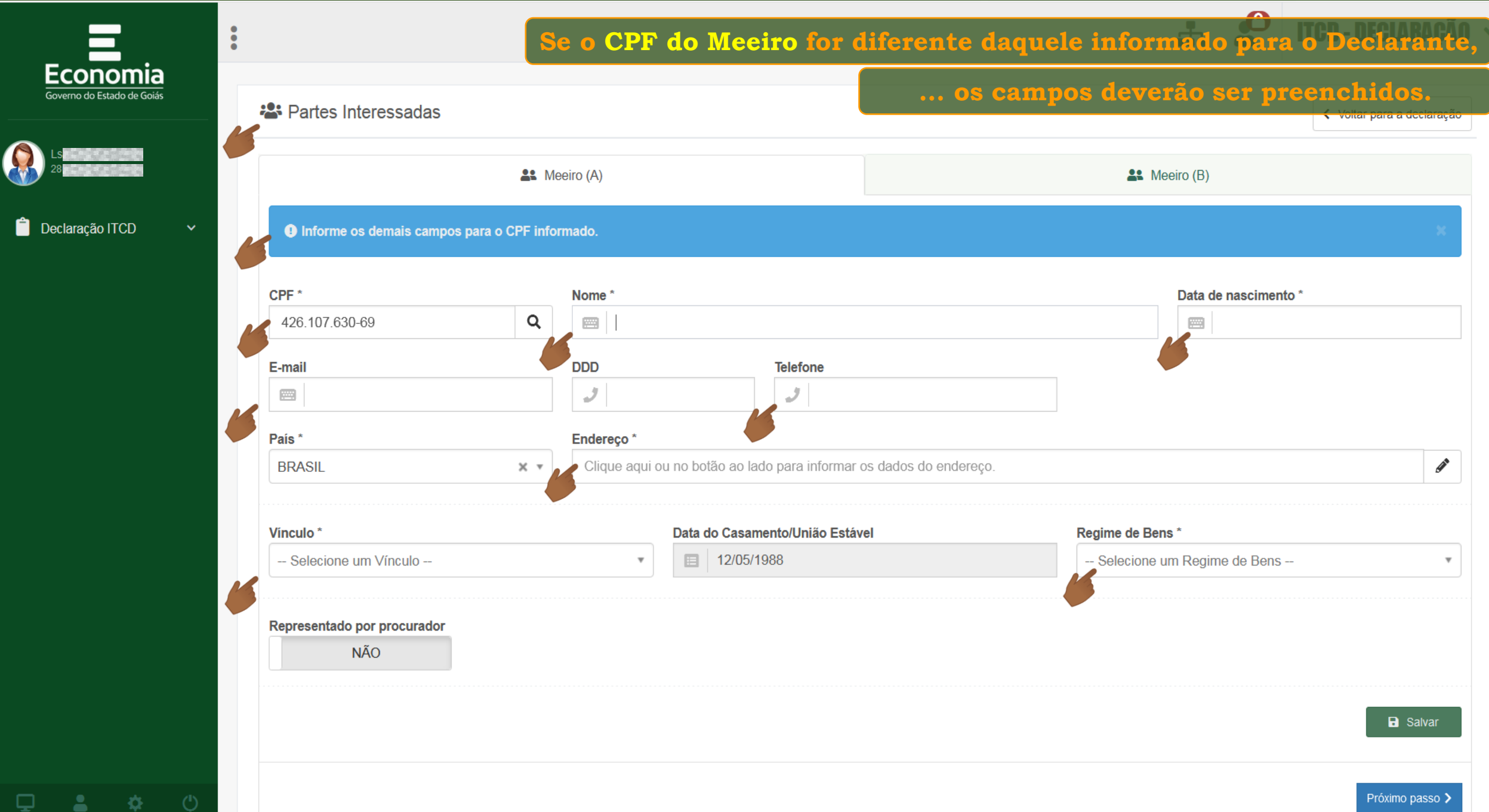

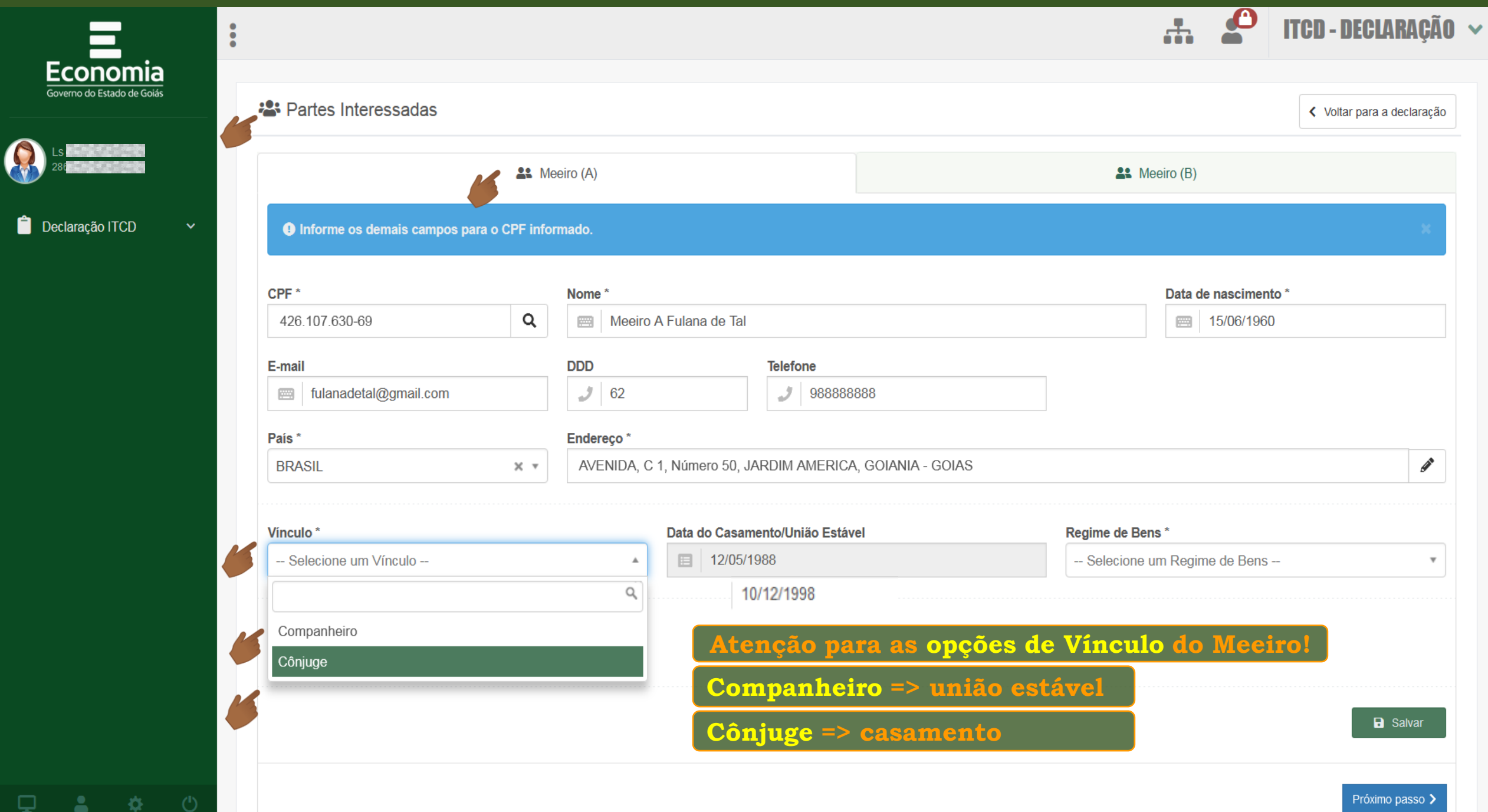

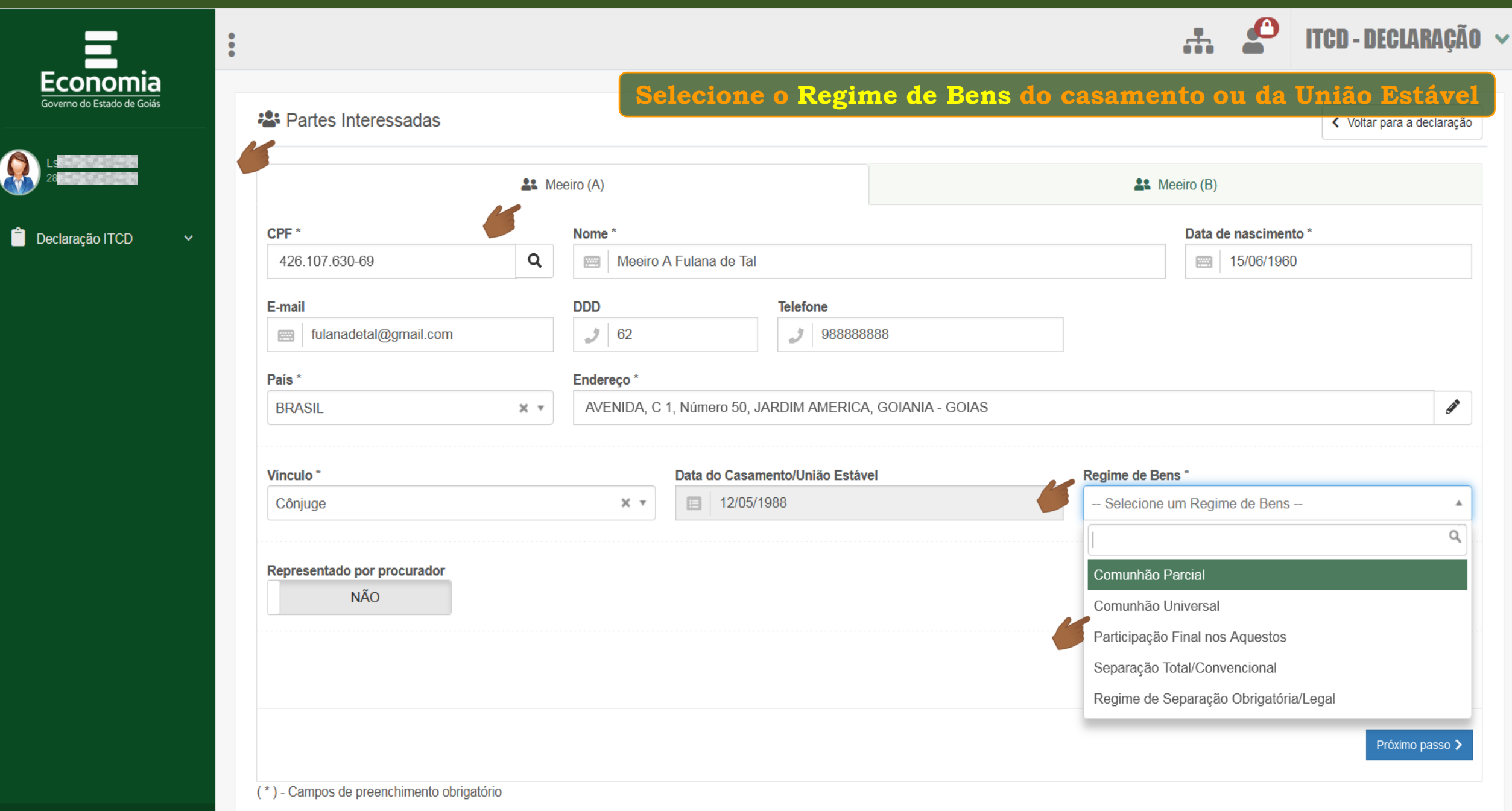

夺.

Δ.

 $\Box$ 

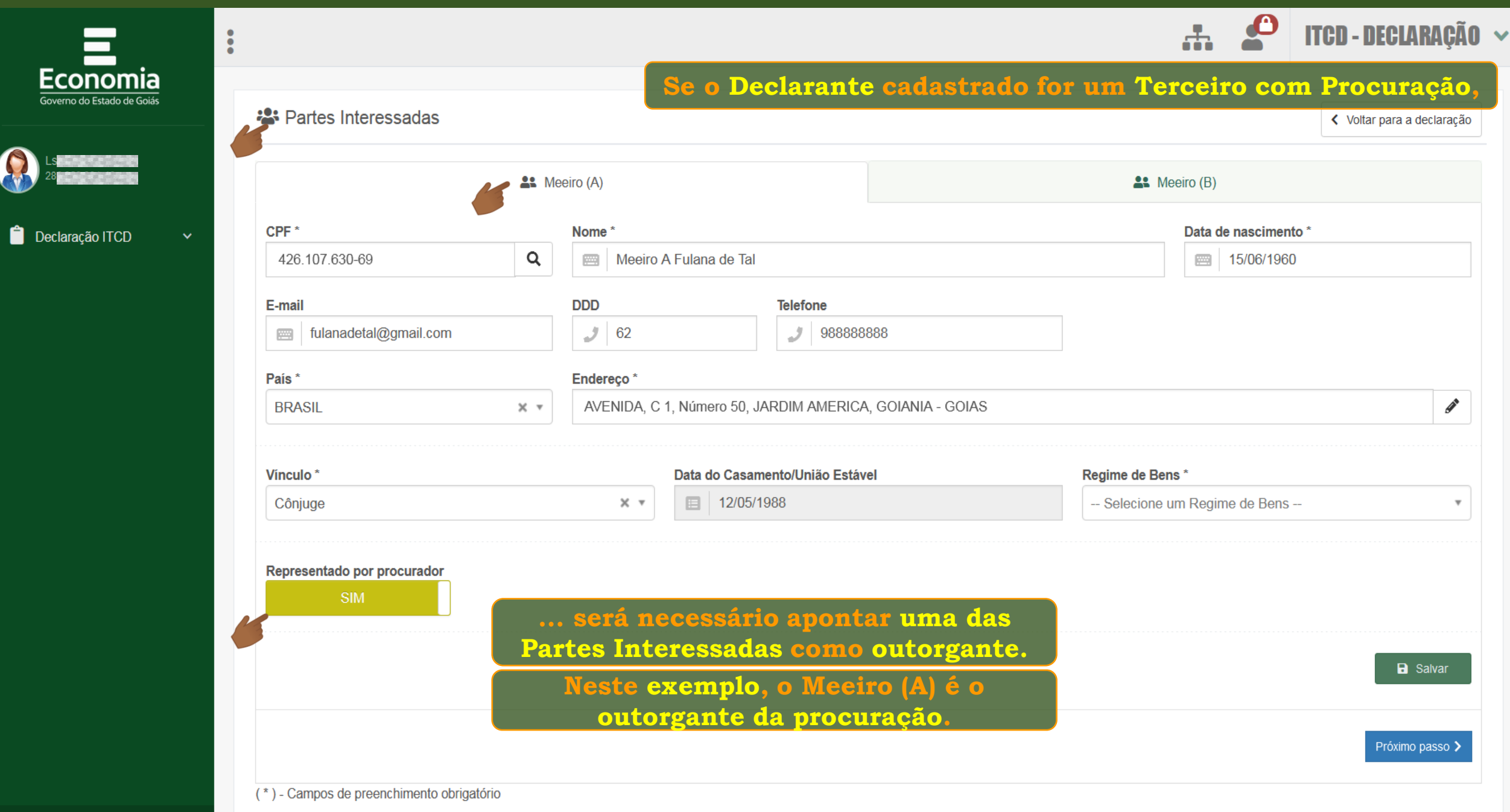

-∛≵ □

Ł

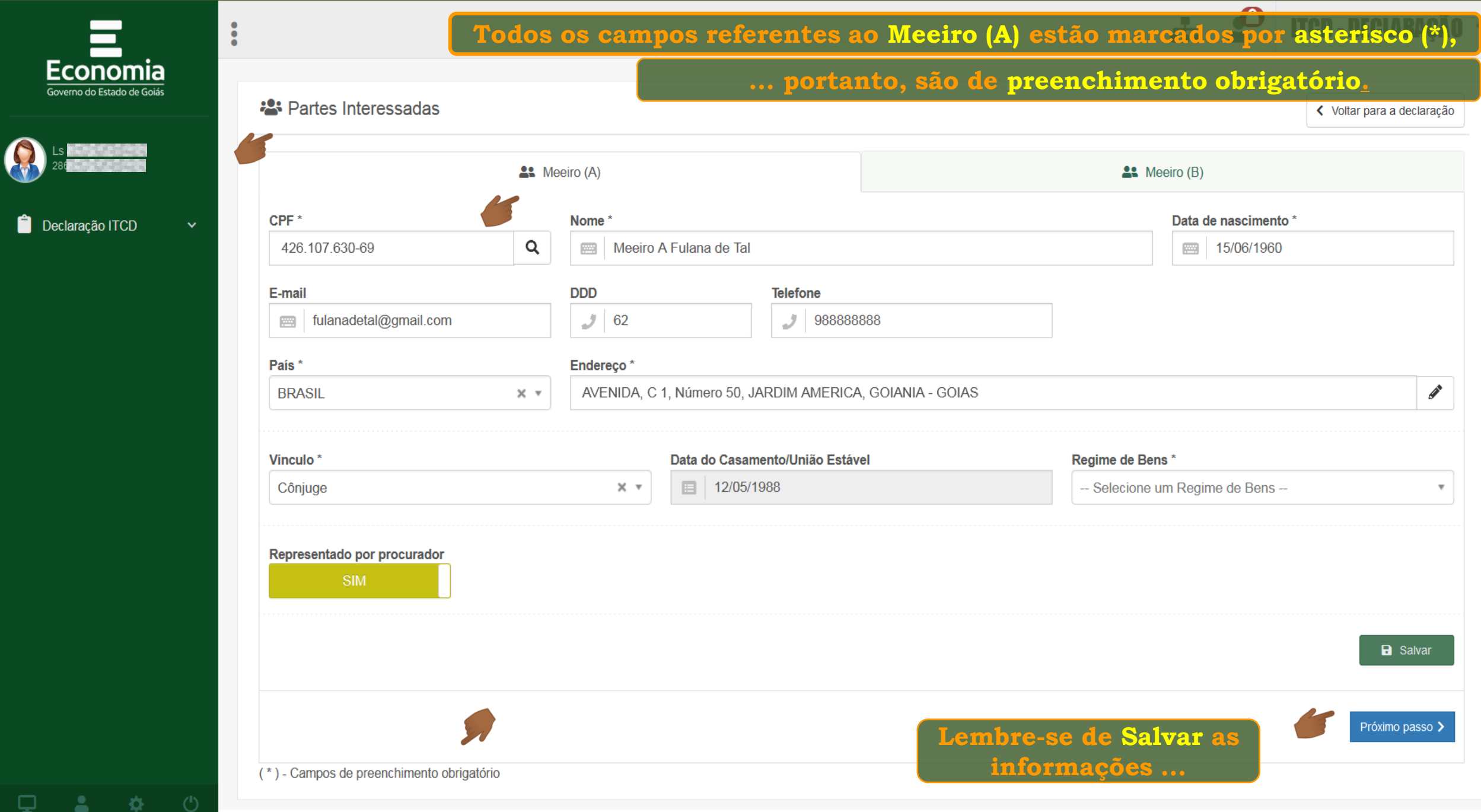

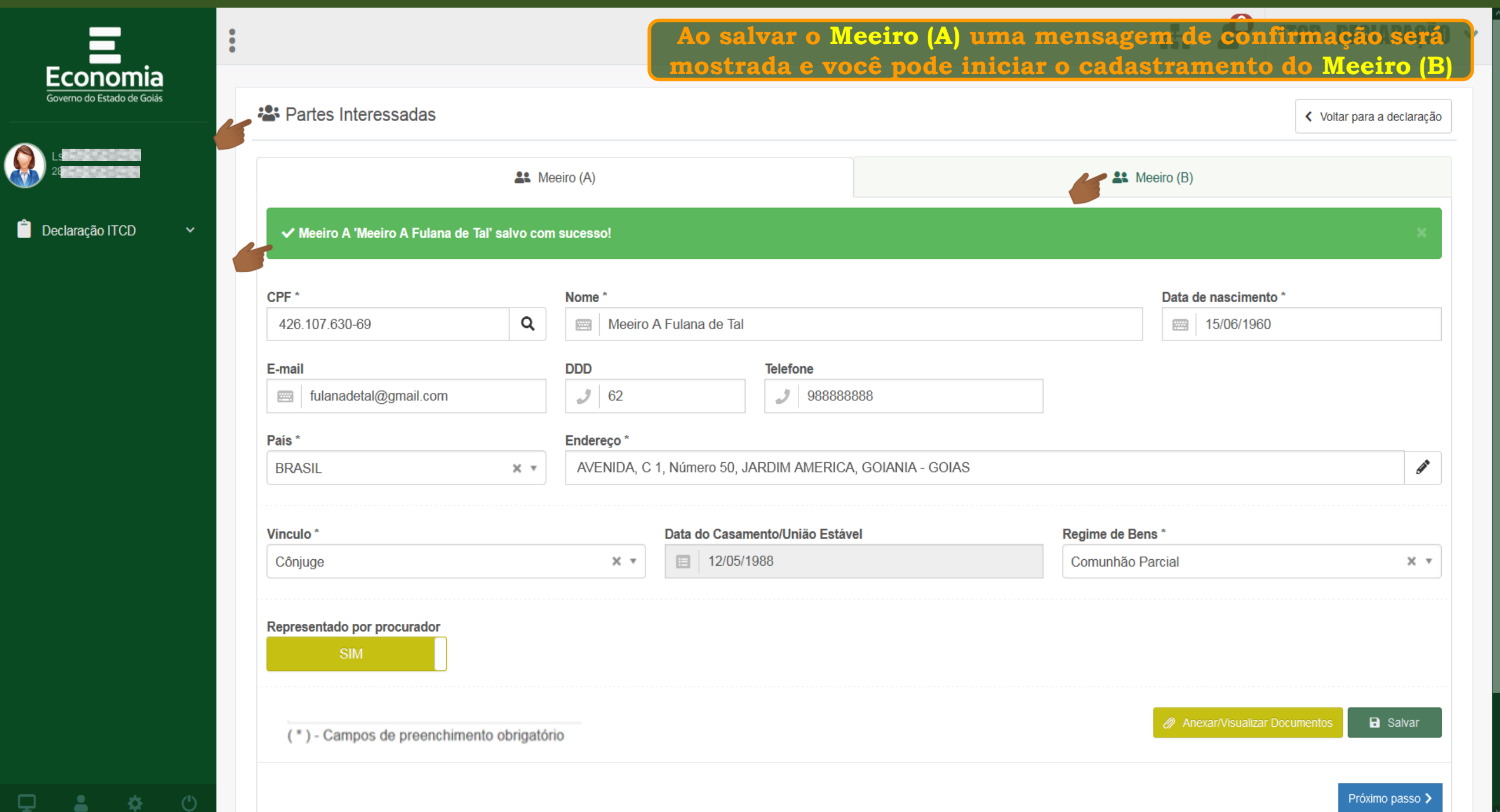

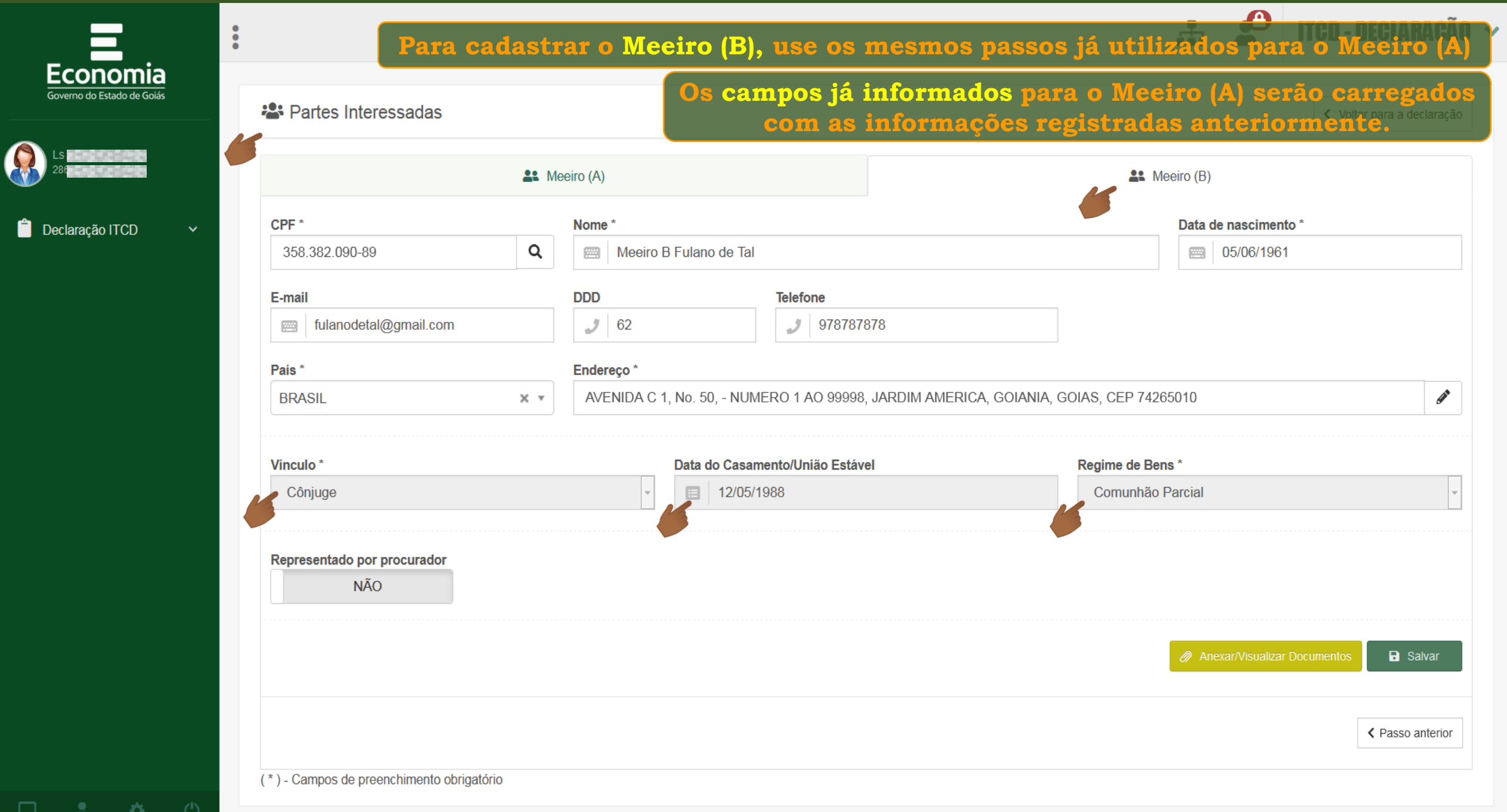

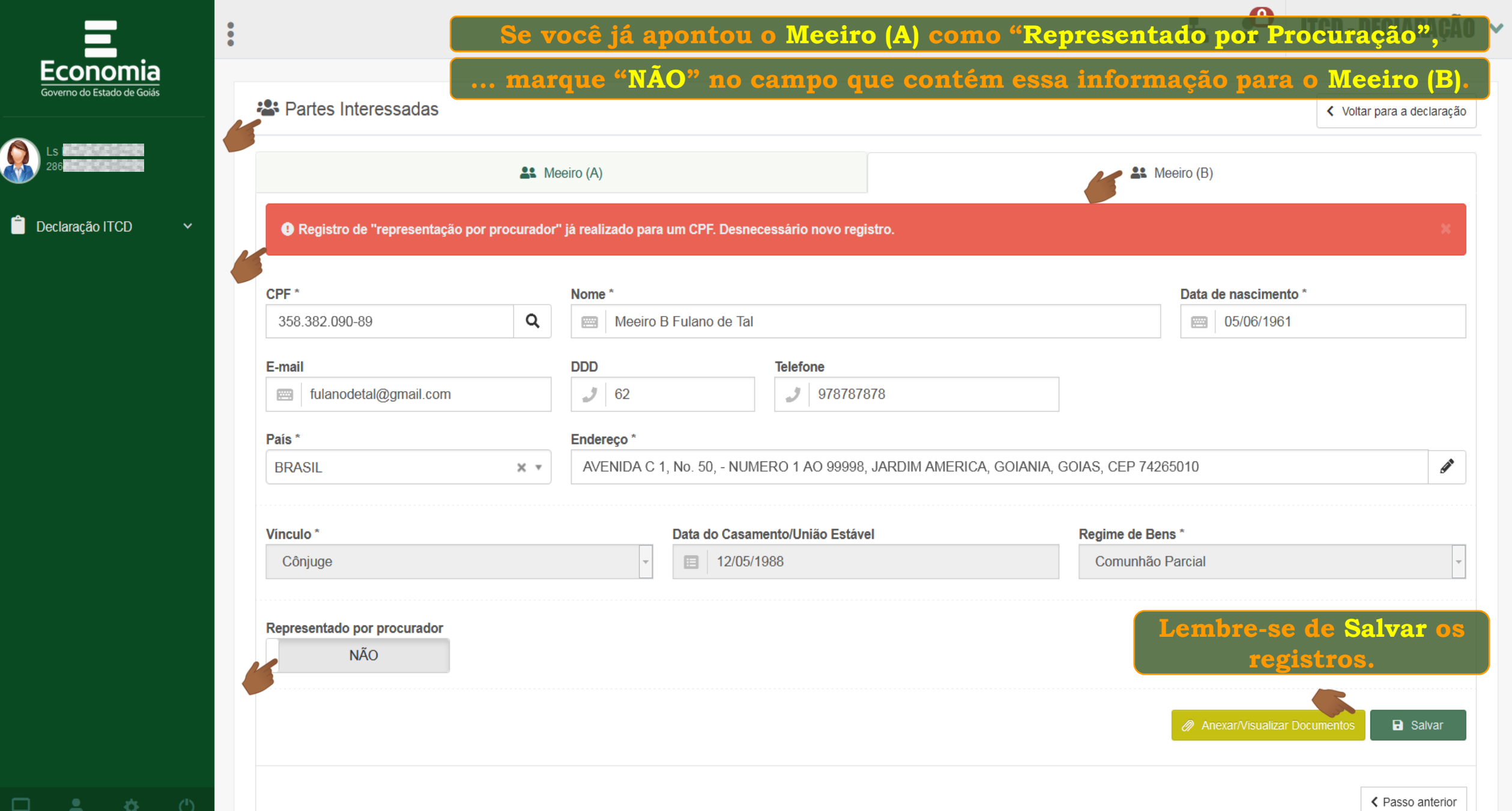

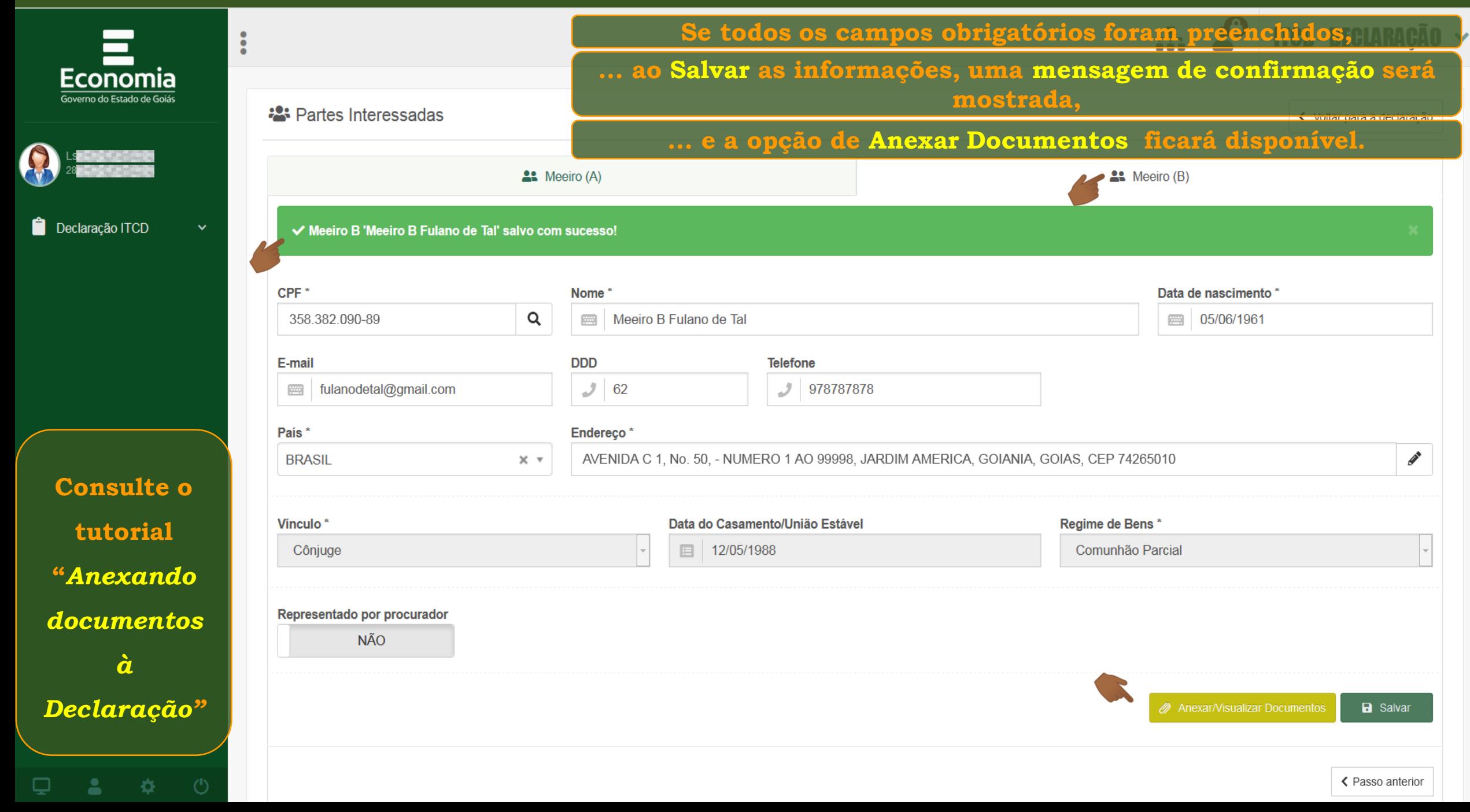

**KX** 

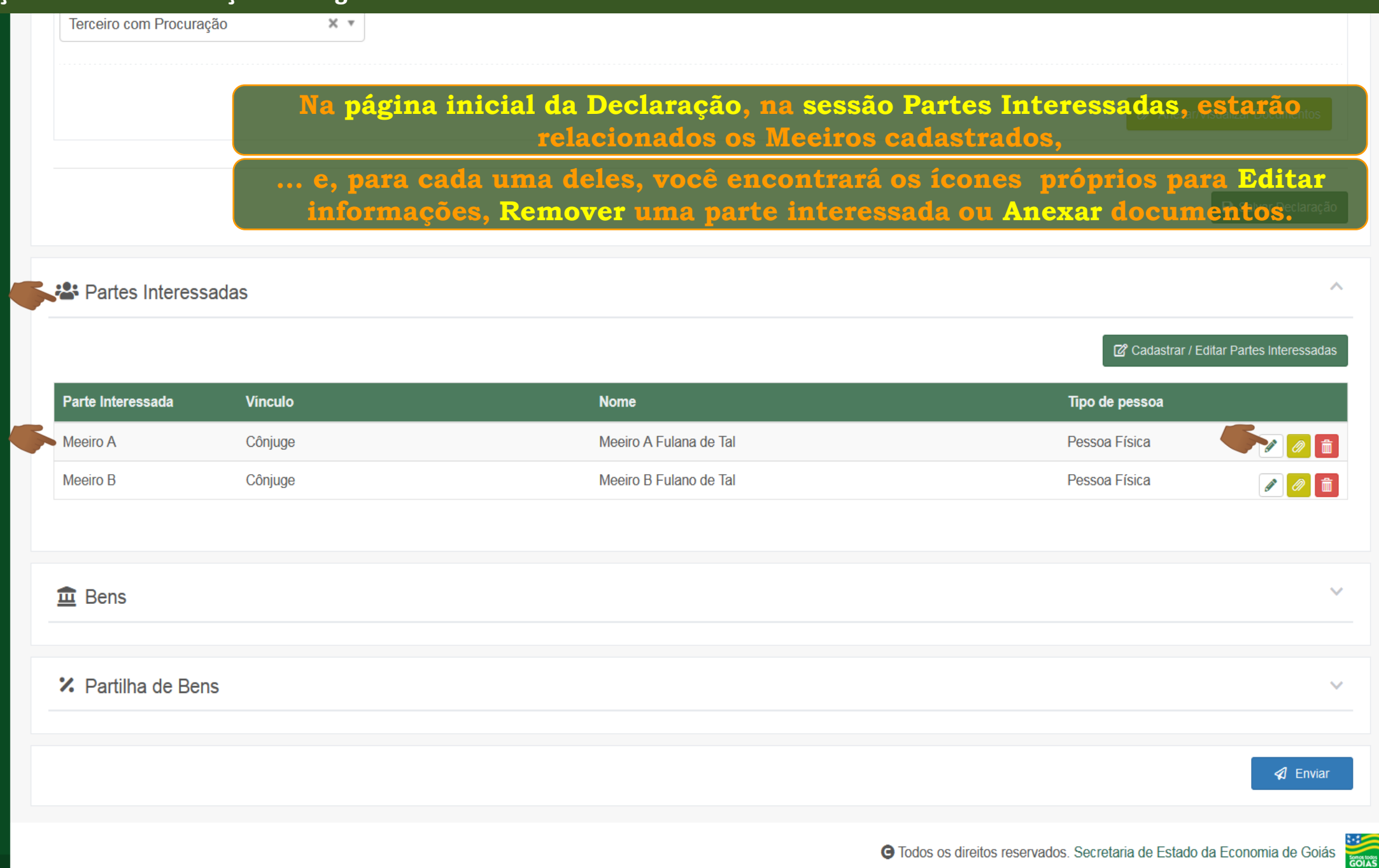

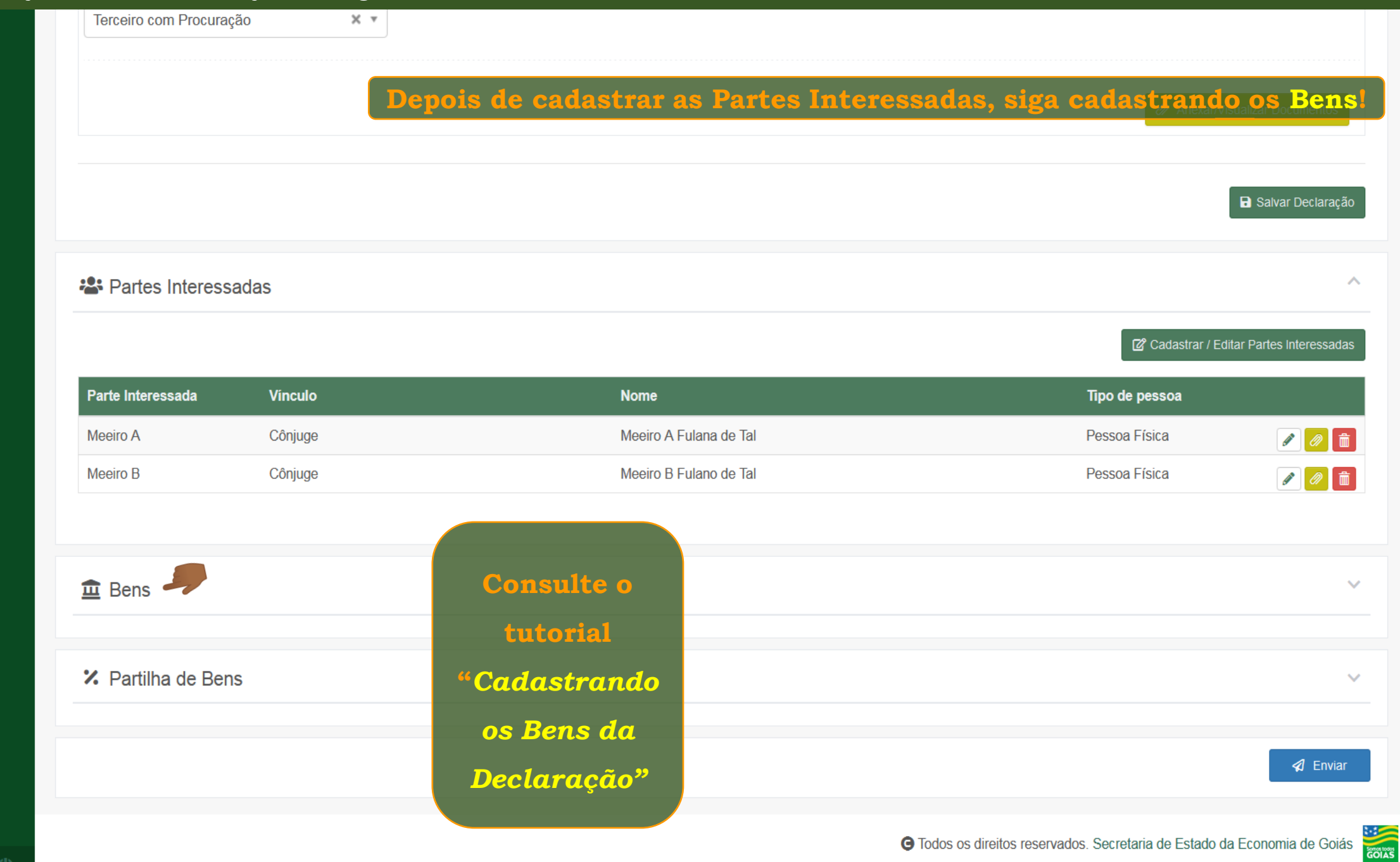

夺.

□

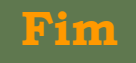